## CF8 Server Monitor Hidden Gems – SA4D

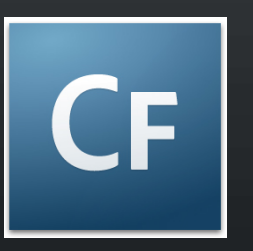

Charlie ArehartIndependent Consultant charlie@carehart.org

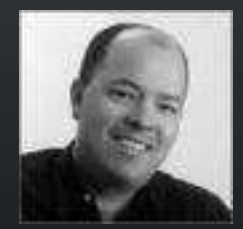

*Produced 15-Apr-08*

## **Topics**

- •Very quick overview of the CF8 Server Monitor
- • Then mostly focus on tips, tricks, and traps
	- $-$  Features you may have missed or more useful than you thought
- •**Covering** 
	- $-$  Enabling monitor, overhead concerns
	- $-$  Charts, graphs, and reports
	-
	-
	-
	-

# – Aborting requests<br>– Alerts and Snapshots<br>– MultiServer Monitor<br>– Monitor Configuration Settings<br>**CF CF.Objective()**

## About Charlie Arehart

- •Independent consultant since April 2006
- • 11 yrs CF experience (26 in Enterprise IT)
	- Member, Adobe Community Experts
	- Certified Adv CF Developer (4 7), Cert. Adobe Instructor
	- Writer in CFDJ, FAQU, Adobe DevCenter, CommunityMX, more
	- Contributor to all three Ben Forta CF8 books
	- Frequent speaker to user groups, conferences worldwide including CFUnited, cf.Objective, webDU, webManiacs, et al
	- Run the Online ColdFusion Meetup (coldfusionmeetup.com)
	- Living in Alpharetta, Georgia (north of Atlanta)

## About Charlie Arehart

- • Web home at www.carehart.org
	- $-$  200+ blog entries, 60+ articles, 70+ presentations, more
	- $-$  UGTV: recordings of presentations by nearly 200 CFUG  $\,$ speakers
	- ResourceLists:
		- Tools to Consider:
			- links to tools related to CF development in dozens of categories
		- Many other resource lists
	- $-$  Consulting: available for troubleshooting, tuning, training
		- For as few as days, hours, or even minutes; remote or on-site

## My 4 DevCenter Articles

- This talk draws its tips from the content of my 4 DevCenter articles
	- Part 1: Heing the – Part 1: Using the Server Monitor in development
	- Part 2: Using the Server Monitor in production
	- Part 3: Automated monitoring and request management with  $\lambda$ Alerts and Snapshots
	- $-$  Part 4: Multiserver Monitor, Admin API monitoring, and more
- Posted between later 2007 and early 2008
	- $-$  First is at http://www.adobe.com/devnet/coldfusion/artic — First is at http://www.adobe.com/devnet/coldfusion/articles/monitoring\_pt1.html
		- Links each other at start and end of each article
	- $-$  21 nages total all these gens along with mor  $\, -\,$  21 pages total, all these gems along with more general intro

## Walkthrough

- •Quick overview of the CF8 Server Monitor
- • Tips, traps, hidden gems with:
	- $\mathcal{L}_{\mathcal{A}}$  $-$  Enabling monitor, overhead concerns
	- – $-$  Charts, graphs, and reports
	- $-$  Aborting requests
	-
	-
	-

## – Alerts and Snapshots<br>– MultiServer Monitor<br>– Monitor Configuration Settings<br>CF CF.Objective()

## **Summary**

- • Tips, traps, hidden gems with:
	- $-$  Enabling monitor, overhead concerns
	- $-$  Charts, graphs, and reports
	- Aborting requests
	- $-$  Alerts and Snapshots
	-
	-
- MultiServer Monitor<br>
 Monitor Configuration Settings<br>
Again, details on tips in my 4 DevCenter articles<br>
CF CF.Objective0

### **Evaluations**

- Title: CF8 Server Monitor Hidden Gems
- ID: SA4D
- Speaker: Charlie Arehart

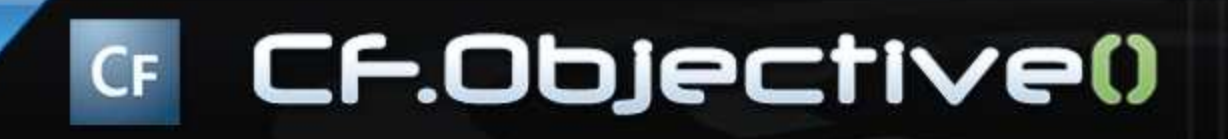

## Questions On Presentation

- • Charlie Arehart
	- $-$  charlie@carehart.org
- • I'd really appreciate your feedback
	- http://carehart.org/feedback/
- Also available for troubleshooting, training, consulting
	- $-$  Also other developer productivity coaching, system admin and  $\overline{\phantom{a}}$ tuning support, and more
	- $-$  For as few as days, hours, or even minutes; remote or on-site